## Package 'image.textlinedetector'

August 19, 2022

Type Package

Title Segment Images in Text Lines and Words

Version 0.2.1

Maintainer Jan Wijffels <jwijffels@bnosac.be>

Description Find text lines in scanned images and segment the lines into words.

Includes implementations of the paper 'Novel A\* Path Planning Algorithm for Line Segmentation of Handwritten Documents' by Surinta O. et al (2014) [<doi:10.1109/ICFHR.2014.37>](https://doi.org/10.1109/ICFHR.2014.37) available at <<https://github.com/smeucci/LineSegm>>,

an implementation of 'A Statistical approach to line segmentation in handwritten documents' by Arivazhagan M. et al (2007) [<doi:10.1117/12.704538>](https://doi.org/10.1117/12.704538),

and a wrapper for an image segmentation technique to detect words in text lines as described in the paper 'Scale Space Technique for Word Segmentation in Handwritten Documents' by Manmatha R. and Srimal N. (1999) paper at [<doi:10.1007/3-540-48236-9\\_3>](https://doi.org/10.1007/3-540-48236-9_3), wrapper for code available at <<https://github.com/arthurflor23/text-segmentation>>. Provides as well functionality to put cursive text in images upright using the approach defined in the paper 'A new normalization technique for cursive handwritten words' by Vinciarelli A. and Luettin J. (2001) [<doi:10.1016/S0167-8655\(01\)00042-3>](https://doi.org/10.1016/S0167-8655(01)00042-3).

License MIT + file LICENSE

URL <https://github.com/DIGI-VUB/image.textlinedetector>

Encoding UTF-8

**Imports** Rcpp  $(>= 0.12.9)$ , magick

Suggests opencv

LinkingTo Rcpp

SystemRequirements C++11 and OpenCV 3 or newer: libopencv-dev (Debian, Ubuntu) or opencv-devel (Fedora)

RoxygenNote 7.1.2

NeedsCompilation yes

Author Jan Wijffels [aut, cre, cph] (R wrapper),

Vrije Universiteit Brussel - DIGI: Brussels Platform for Digital Humanities [cph] (R wrapper), Jeroen Ooms [ctb, cph] (More details in LICENSE.note file),

<span id="page-1-0"></span>Arthur Flôr [ctb, cph] (More details in LICENSE.note file), Saverio Meucci [ctb, cph] (More details in LICENSE.note file), Yeara Kozlov [ctb, cph] (More details in LICENSE.note file), Tino Weinkauf [ctb, cph] (More details in LICENSE.note file), Harald Scheidl [ctb, cph] (More details in LICENSE.note file)

Repository CRAN

Date/Publication 2022-08-19 08:50:09 UTC

### R topics documented:

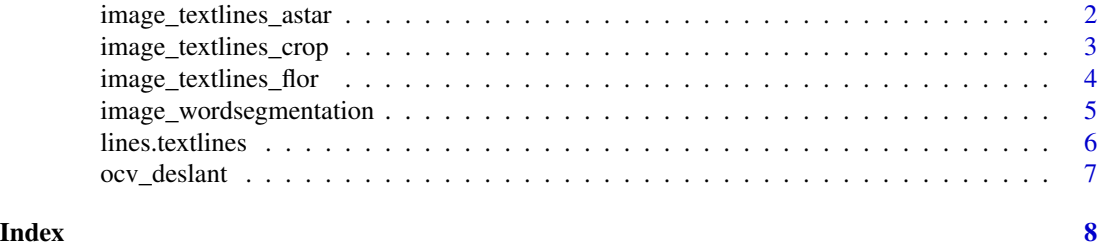

<span id="page-1-1"></span>image\_textlines\_astar *Text Line Segmentation based on the A\* Path Planning Algorithm*

#### Description

Text Line Segmentation based on the A\* Path Planning Algorithm

#### Usage

```
image_testlines_astar(x, morph = FALSE, step = 2, mfactor = 5, trace = FALSE)
```
#### Arguments

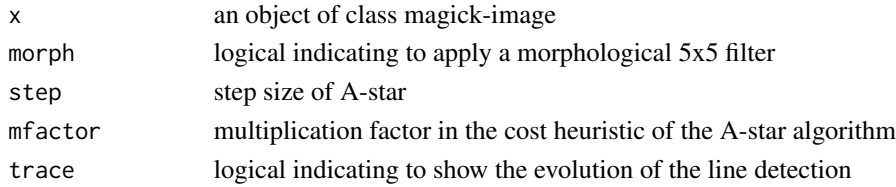

#### Value

a list with elements

- n: the number of lines found
- overview: an opencv-image of the detected areas
- paths: a list of data.frame's with the x/y location of the baseline paths
- textlines: a list of opencv-image's, one for each rectangular text line area
- lines: a data.frame with the x/y positions of the detected lines

#### <span id="page-2-0"></span>image\_textlines\_crop 3

#### Examples

```
library(opencv)
library(magick)
library(image.textlinedetector)
path <- system.file(package = "image.textlinedetector", "extdata", "example.png")
img <- image_read(path)
img <- image_resize(img, "x1000")
areas <- image_textlines_astar(img, morph = TRUE, step = 2, mfactor = 5, trace = TRUE)
areas <- lines(areas, img)
areas$n
areas$overview
areas$lines
areas$textlines[[2]]
areas$textlines[[4]]
combined <- lapply(areas$textlines, FUN=function(x) image_read(ocv_bitmap(x)))
combined <- do.call(c, combined)
combined
image_append(combined, stack = TRUE)
plt <- image_draw(img)
lapply(areas$paths, FUN=function(line){
  lines(x = line$x, y = line$y, col = "red")
})
dev.off()
plt
```
image\_textlines\_crop *Crop an image to extract only the region containing text*

#### Description

Applies a sequence of image operations to obtain a region which contains relevant texts by cropping white space on the borders of the image. This is done in the following steps: morphological opening, morphological closing, blurring, canny edge detection, convex hull contours of the edges, keep only contours above the mean contour area, find approximated contour lines of the convex hull contours of these, dilation and thresholding.

#### Usage

image\_textlines\_crop(x)

#### Arguments

x an object of class magick-image

#### Value

an object of class magick-image

#### Examples

```
library(opencv)
library(magick)
library(image.textlinedetector)
path <- system.file(package = "image.textlinedetector", "extdata", "example.png")
img <- image_read(path)
image_info(img)
img <- image_textlines_crop(img)
image_info(img)
```
<span id="page-3-1"></span>image\_textlines\_flor *Text Line Segmentation based on valley finding in projection profiles*

#### Description

Text Line Segmentation based on valley finding in projection profiles

#### Usage

```
image_textlines_flor(
  x,
 light = TRUE,type = c("none", "niblack", "sauvola", "wolf")
\mathcal{L}
```
#### Arguments

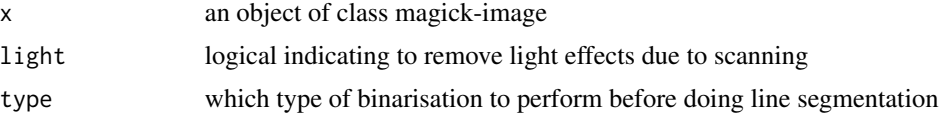

#### Value

a list with elements

- n: the number of lines found
- overview: an opencv-image of the detected areas
- textlines: a list of opencv-image's, one for each text line area

#### Examples

```
library(opencv)
library(magick)
library(image.textlinedetector)
path <- system.file(package = "image.textlinedetector", "extdata", "example.png")
img <- image_read(path)
img <- image_resize(img, "1000x")
```
<span id="page-3-0"></span>

#### <span id="page-4-0"></span>image\_wordsegmentation 5

```
areas <- image_textlines_flor(img, light = TRUE, type = "sauvola")
areas <- lines(areas, img)
areas$n
areas$overview
combined <- lapply(areas$textlines, FUN=function(x) image_read(ocv_bitmap(x)))
combined <- do.call(c, combined)
combined
image_append(combined, stack = TRUE)
```
image\_wordsegmentation

*Find Words by Connected Components Labelling*

#### Description

Filter the image using the gaussian kernel and extract components which are connected which are to be considered as words.

#### Usage

```
image_wordsegmentation(x, kernelSize = 11L, sigma = 11L, theta = 7L)
```
#### Arguments

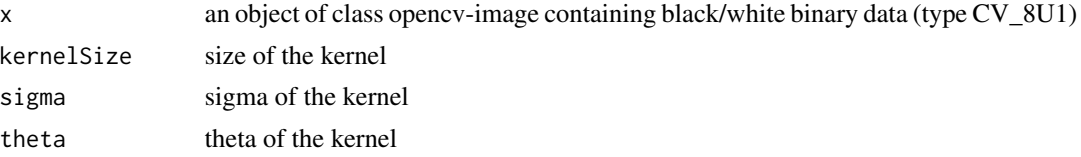

#### Value

a list with elements

- n: the number of lines found
- overview: an opencv-image of the detected areas
- words: a list of opencv-image's, one for each word area

#### Examples

```
library(opencv)
library(magick)
library(image.textlinedetector)
path <- system.file(package = "image.textlinedetector", "extdata", "example.png")
img <- image_read(path)
img <- image_resize(img, "x1000")
areas <- image_textlines_flor(img, light = TRUE, type = "sauvola")
areas$overview
areas$textlines[[6]]
```

```
textwords <- image_wordsegmentation(areas$textlines[[6]])
textwords$n
textwords$overview
textwords$words[[2]]
textwords$words[[3]]
```
lines.textlines *Extract the polygons of the textlines*

#### Description

Extract the polygons of the textlines as a cropped rectangular image containing the image content of the line segmented polygon

#### Usage

```
## S3 method for class 'textlines'
lines(x, image, crop = TRUE, channels = c("bgr", "gray"), ...)
```
#### Arguments

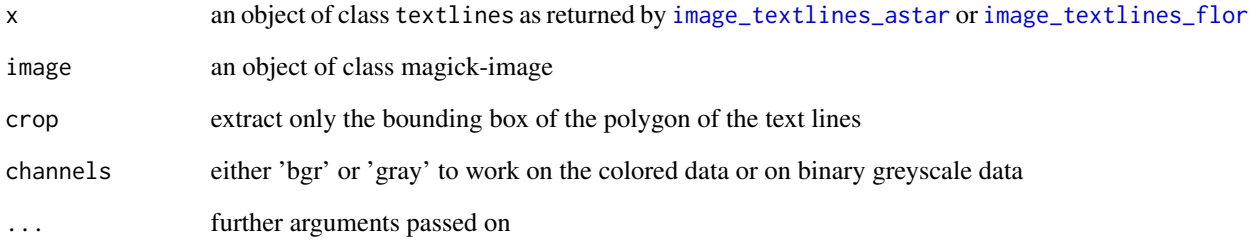

#### Value

the object x where element textlines is replaced with the extracted polygons of text lines

#### Examples

## See the examples in ?image\_textlines\_astar or ?image\_textlines\_flor

<span id="page-5-0"></span>

<span id="page-6-0"></span>

#### Description

This algorithm sets handwritten text in images upright by removing cursive writing style. One can use it as a preprocessing step for handwritten text recognition.

- image\_deslant expects a magick-image and performs grayscaling before doing deslanting
- ocv\_deslant expects a ocv-image and does not perform grayscaling before doing deslanting

#### Usage

```
ocv_deslant(image, bgcolor = 255, lower_bound = -1, upper_bound = 1)
image_deslant(image, bgcolor = 255, lower_bound = -1, upper_bound = 1)
```
#### Arguments

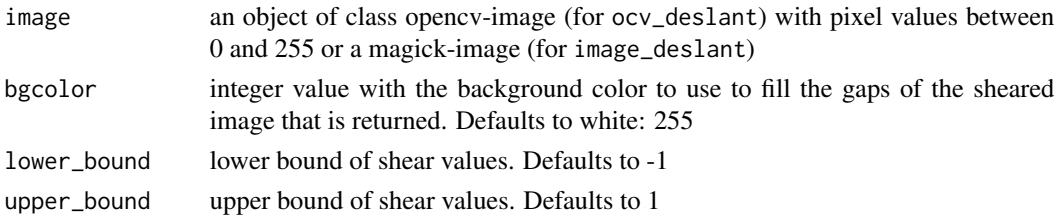

#### Value

an object of class opencv-image or magick-image with the deslanted image

#### Examples

```
library(magick)
library(opencv)
library(image.textlinedetector)
path <- system.file(package = "image.textlinedetector", "extdata", "cursive.png")
img <- ocv_read(path)
img <- ocv_grayscale(img)
img
up <- ocv_deslant(img)
up
img <- image_read(path)
img
image_deslant(img)
```
# <span id="page-7-0"></span>Index

image\_deslant *(*ocv\_deslant*)*, [7](#page-6-0) image\_textlines\_astar, [2,](#page-1-0) *[6](#page-5-0)* image\_textlines\_crop, [3](#page-2-0) image\_textlines\_flor, [4,](#page-3-0) *[6](#page-5-0)* image\_wordsegmentation, [5](#page-4-0)

lines.textlines, [6](#page-5-0)

ocv\_deslant, [7](#page-6-0)